### الکترومغناطیس

## ثابتها

ثابتهای مورد استفاده در روابط الکترومغناطیس در ادامه آمدهاند.

$$
\varepsilon_0 = 8.85 \times 10^{-12} \text{ C}^2/\text{N} \cdot \text{m}^2
$$
  
\n
$$
\mu_0 = 4 \pi \times 10^{-7} \text{ Wb/A} \cdot \text{m}
$$
  
\n
$$
g = 9.8 \text{ m/s}^2
$$
  
\n
$$
e = 1.6 \times 10^{-19} \text{ C}
$$
  
\n
$$
m_e = 9.1 \times 10^{-31} \text{ kg}
$$
  
\n
$$
m_p = 1.7 \times 10^{-27} \text{ kg}
$$
  
\n
$$
c = \frac{1}{\sqrt{\mu_0 \varepsilon_0}} = 3.0 \times 10^8 \text{ m/s}
$$
  
\n
$$
k = \frac{1}{4\pi\varepsilon_0} = 8.99 \times 10^9 \text{ Nm}^2/\text{C}^2
$$

# بار، جریان و میدان الکترومغناطییس

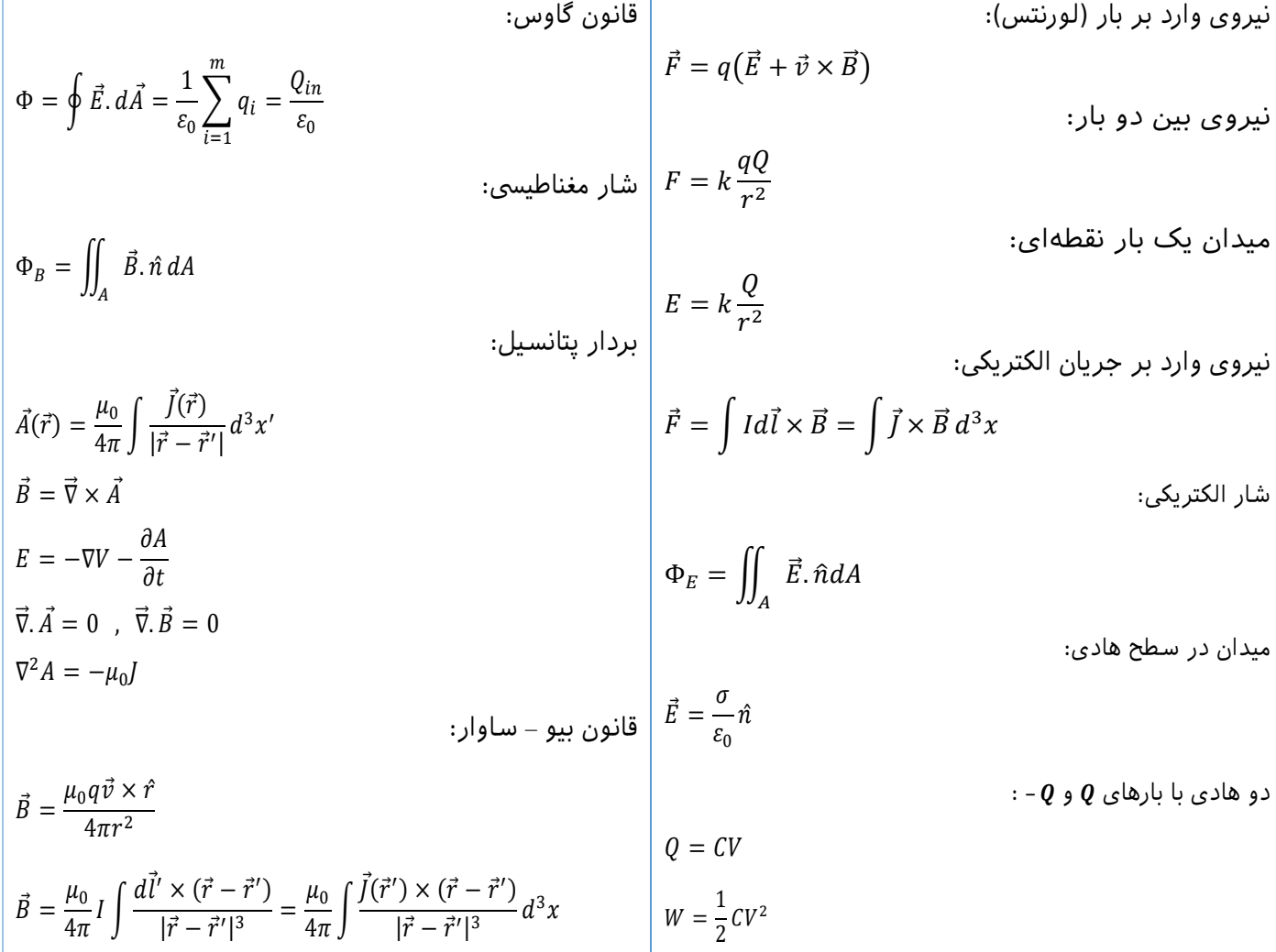

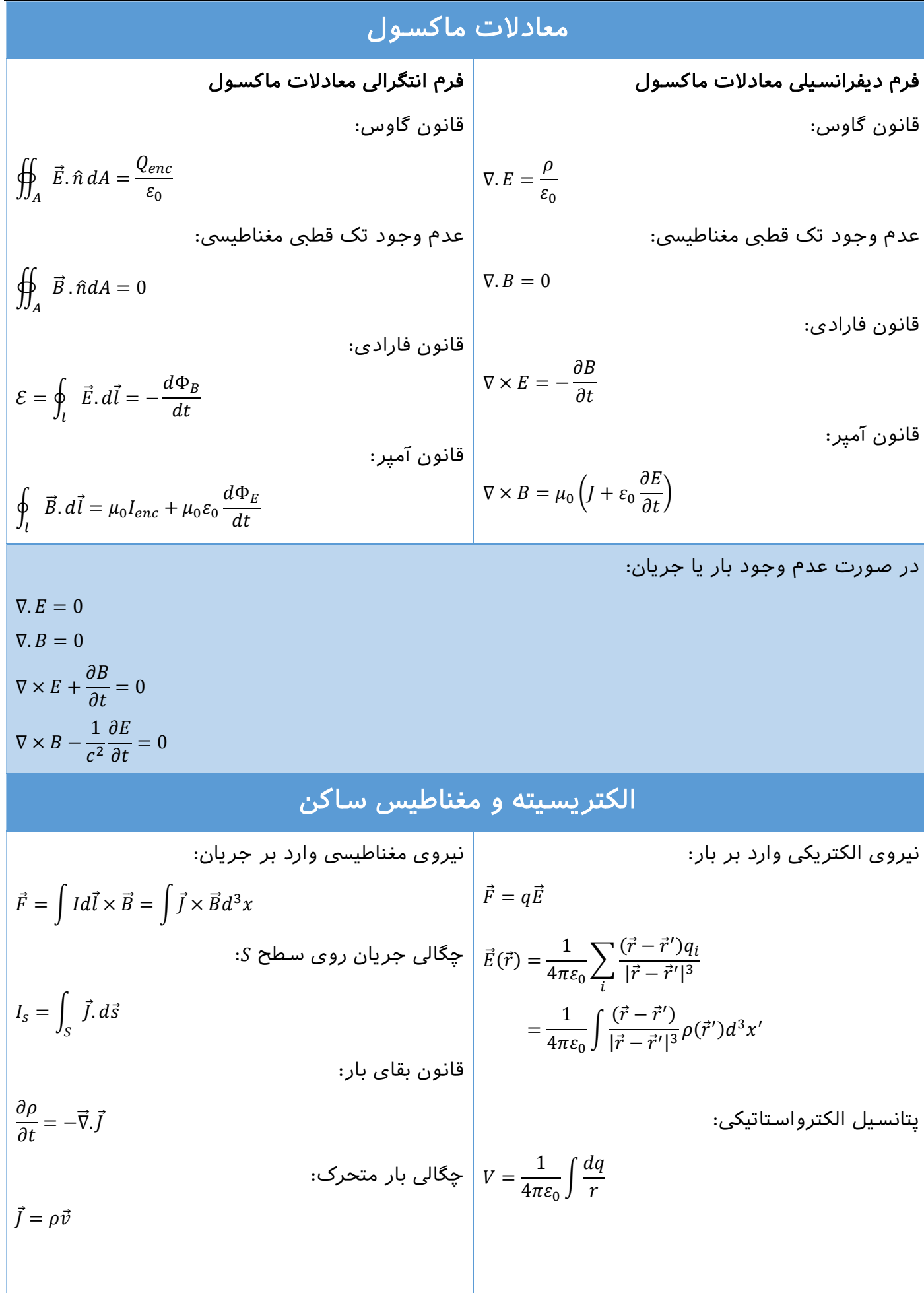

$$
\nabla^{2}V = -\frac{\rho}{\varepsilon_{0}}
$$
\n
$$
\rho = 0 \rightarrow \nabla^{2}V = 0
$$
\n
$$
\rho = 0 \rightarrow \nabla^{2}V = 0
$$
\n
$$
\rho = 0 \rightarrow \nabla^{2}V = 0
$$
\n
$$
\nabla \vec{B} = \frac{1}{4\pi\varepsilon_{0}} \int \frac{\rho(\vec{r})}{|\vec{r} - \vec{r}'|} d^{3}x'
$$
\n
$$
\vec{E} = -\nabla V = -\frac{\partial V}{\partial x} \int -\frac{\partial V}{\partial y} \int -\frac{\partial V}{\partial z} \hat{k}
$$
\n
$$
\vec{E} = -\nabla V = -\frac{\partial V}{\partial x} \int -\frac{\partial V}{\partial y} \hat{k}
$$
\n
$$
\vec{E} = \frac{\rho}{\varepsilon_{0}} \quad \vec{v} \times \vec{E} = 0
$$
\n
$$
\vec{B} = \frac{\mu_{0}}{4\pi} \frac{q \vec{v} \times \vec{r}}{r^{2}}
$$
\n
$$
\vec{B} = \frac{\mu_{0}}{4\pi} \frac{q \vec{v} \times \vec{r}}{r^{2}}
$$
\n
$$
\vec{B} = \frac{\mu_{0}}{4\pi} \int \frac{Id^{2} \times \hat{r}}{r^{2}}
$$
\n
$$
\vec{B} = \frac{\mu_{0}}{4\pi} \int \frac{Id^{2} \times \hat{r}}{r^{2}}
$$
\n
$$
\vec{B} = \frac{\mu_{0}}{4\pi} \int \frac{Id^{2} \times \hat{r}}{r^{2}}
$$
\n
$$
\vec{C} = \frac{1}{4\pi\varepsilon_{0}} \int \frac{dq}{r^{2}} \rho
$$
\n
$$
\vec{C} = \frac{1}{4\pi\varepsilon_{0}} \int \frac{dq}{r^{2}} \rho
$$
\n
$$
\vec{C} = \frac{1}{4\pi\varepsilon_{0}} \int \frac{\rho(\vec{r})}{r^{2}} (\hat{r} - \hat{r}') dV'
$$
\n
$$
\vec{C} = \frac{1}{4\pi\varepsilon_{0}} \int \frac{\rho(\vec{r})}{r^{2}} (\hat{r} - \hat{r}') dV'
$$

#### دوقطیبها

$$
\overrightarrow{m} = \frac{1}{2}I \int_{P} \overrightarrow{r} \times d\overrightarrow{l} = \frac{1}{2} \int d^{3}x \overrightarrow{r} \times \overrightarrow{l} = I\overrightarrow{d}
$$
\n
$$
\overrightarrow{J}_{dipole} = -\overrightarrow{m} \times \overrightarrow{v}_{\overrightarrow{r}} \delta^{3}(\overrightarrow{r} - \overrightarrow{r}_{d})
$$
\n
$$
\overrightarrow{J}_{dipole} = \overrightarrow{m} \times \overrightarrow{v}_{\overrightarrow{r}} \delta^{3}(\overrightarrow{r} - \overrightarrow{r}_{d})
$$
\n
$$
\overrightarrow{r}_{d} = \overrightarrow{v}_{\overrightarrow{r}} \delta^{3}(\overrightarrow{r} - \overrightarrow{r}_{d})
$$
\n
$$
\overrightarrow{r}_{d} = \overrightarrow{v}_{\overrightarrow{r}} \delta^{3}(\overrightarrow{r} - \overrightarrow{r}_{d})
$$
\n
$$
\overrightarrow{r}_{\overrightarrow{r}} = \overrightarrow{v}(\overrightarrow{m}.\overrightarrow{B})
$$
\n
$$
\overrightarrow{r} = \overrightarrow{m} \times \overrightarrow{B}
$$
\n
$$
\overrightarrow{r} = \overrightarrow{m} \times \overrightarrow{B}
$$
\n
$$
\overrightarrow{r} = \overrightarrow{m} \times \overrightarrow{B}
$$
\n
$$
\overrightarrow{r} = -\overrightarrow{m}.\overrightarrow{B}
$$
\n
$$
\overrightarrow{r} = -\overrightarrow{m}.\overrightarrow{B}
$$
\n
$$
\begin{array}{c}\n\overrightarrow{r} = \overrightarrow{r} \times \overrightarrow{r} \\
\overrightarrow{r} = \overrightarrow{r} \times \overrightarrow{r} \\
\overrightarrow{r} = \overrightarrow{r} \times \overrightarrow{r} \\
\overrightarrow{r} = \overrightarrow{r} \times \overrightarrow{r} \\
\overrightarrow{r} = \overrightarrow{r} \times \overrightarrow{r} \\
\overrightarrow{r} = \overrightarrow{r} \times \overrightarrow{r} \\
\overrightarrow{r} = \overrightarrow{r} \times \overrightarrow{r} \\
\overrightarrow{r} = \overrightarrow{r} \times \overrightarrow{r} \\
\overrightarrow{r} = \overrightarrow{r} \times \overrightarrow{r} \\
\overrightarrow{r} = \overrightarrow{r} \times \overrightarrow{r} \\
\overrightarrow{r} = \overrightarrow{r} \times \overrightarrow{r} \\
\overrightarrow{r} = \overrightarrow{r} \times \overrightarrow{r} \\
\overrightarrow{r
$$

گشتاور وارد بر دوقطیب:

نیروی وارد بر دوقطیب:

دوقطبی الکتریکی:

انرژی ذخیره شده در دوقطیب:

#### میدان الکتریکی و مغناطیسی در ماده

 $U = -\vec{p} \cdot \vec{E}$ 

مواد قطیب شده به صورت الکترییک:  $\vec{P}(\vec{r}) = \vec{P}$ قطبیت ممان دوقطیب الکترییکبر حسب واحد حجم =  $\rho_{bound} = -\nabla \cdot \vec{P}$  $\sigma_{bound} = \vec{P} \cdot \hat{n}$  $\vec{D} = \varepsilon_0 \vec{E} + \vec{P}$  $\vec{\nabla} \cdot \vec{D} = \rho_{free}$  $\vec{\nabla} \times \vec{E}$  $\overline{E}$  $_{above}^{\perp}-E_{below}^{\perp}$  $\frac{1}{below} = E$  $^+$ .  $n - E$  $\bar{\ }$ .  $\bar{n}$  =  $\sigma$ مواد قطیب شده به صورت مغناطییس:  $\vec{M}(\vec{r}) = \Delta$ مغناطش = ممان دوقطیب مغناطییسبر حسب واحد حجم =  $\vec{J}_{bound} = \vec{\nabla} \times \vec{M}$  $\vec{K}_{bound} = \vec{M} \times \hat{n}$  $\vec{H}=\frac{1}{\cdot\cdot\cdot}$  $\mu_{0}$  $\vec{B}-\vec{M}$  $\overrightarrow{\nabla}\times\vec{H}=\vec{J}_{free}$  $\vec{\nabla} \cdot \vec{B} = 0$ شرایط مرزی:  $B_{above}^{\perp} - B_{below}^{\perp} = B^+ \cdot n - B^- \cdot n = 0$ 

$$
\vec{B}_{above}^{||} - \vec{B}_{below}^{||} = B^+.t - B^-.t = 0 = \mu_0(\vec{K} \times \hat{n})
$$
\n
$$
H_{above}^{\perp} - H_{below}^{\perp} = -(M_{above}^{\perp} - M_{below}^{\perp})
$$
\n
$$
\vec{B}_{above}^{||} - \vec{B}_{below}^{||} = \vec{K}_{free} \times \hat{n}
$$
\n
$$
\vec{B}_{above}^{||} - \vec{B}_{below}^{||} = \vec{K}_{free} \times \hat{n}
$$
\n
$$
\vec{B}_{above}^{||} - \vec{B}_{below}^{||} = \vec{B}_{above}^{||}
$$

مواد مغناطییس خطی:

 $\vec{M} = \chi_m \vec{H}$  $\chi_m = \chi_m$ پذیرندگی مغناطیسی  $\mu = \mu_0 (1 + \chi_m) = \mu$ نفوذپذیری مغناطیسی  $\vec{B} = \mu \vec{H}$ 

$$
:\vec{P}_{above}^{\|\cdot} - \vec{P}_{below}^{\|\cdot}
$$
دیالکتریک خطی:

$$
\vec{P} = \varepsilon_0 \chi_e \vec{E}
$$
\n
$$
\chi_e = \chi_e \chi_e \chi_e \chi_e
$$
\n
$$
\xi = \varepsilon_0 (1 + \chi_e) = \chi_e \chi_e
$$

$$
f = 0
$$
  
\n
$$
e - E_{below}^{\perp} = E^{+} \cdot n - E^{-} \cdot n = \frac{\sigma}{\varepsilon_{0}}
$$
  
\n
$$
e - E_{below}^{\parallel} = E^{+} \cdot t - E^{-} \cdot t = 0
$$

$$
_{0ove} - E_{below}^{\perp} = E^{+} \cdot n - E^{-} \cdot n
$$

$$
F^{\perp}_{above} - E^{\perp}_{below} = E^{+} \cdot n - E
$$

$$
\begin{array}{c}\n\cdot & \cdot & \cdot \\
\bullet & \cdot & \cdot & \cdot\n\end{array}
$$

شرایط مرزی:

⃗⃗ = ⃗⃗ = 0 ثابت دیالکتریک یا گذردهی = + 1 = نسیب انرژی ذخیره شده در ماده دیالکتریک خطی: = 1 2 ∫ ⃗⃗. ⃗⃗ 3 انرژی ذخیره شده در ماده مغناطییس خطی: = 1 2 ∫ ⃗⃗. ⃗⃗ 3 = 0 نفوذپذیری نسیب = + 1 = تکقطیب مغناطییس: ⃗⃗(⃗) = 0 4 2 نیروی وارد بر تکقطیب ساکن: ⃗ = ⃗⃗ تکانه زاویهای برای یک سیستم تک قطیب-بار: ⃗⃗ = 0 4 ̂ میدان مغناطییس برای برخی اجسام سیم مستقیم یبنهایت: = 0 2 ̂ سیمپیچ سلنوئیدی یبنهایت طویل: = 00̂ ) تعداد دور است.( حلقه جریان روی محور : ⃗⃗(0,0, ) = 0 2 2( <sup>2</sup> + 2) 3/2 ̂ صفحه جریان یبنهایت: ⃗⃗(⃗) = 1 2 0⃗⃗ × ̂ که ̂ بردار واحد در راستای ⃗⃗ است. جریانهای الکترییک جریان: = <sup>=</sup> || ⃗ = ⃗ , = قوانین کیرشهف: سلف )تیک( ℰ = − , <sup>=</sup> Φ , = 0 2 انرژی ذخیره شده در سلف: = 1 2 2

 $\sum V = 0$ 

, ∑ گره

 $= 0$ 

حلقه

اندوکتانس متقابل:

 $rac{\Phi_{B_2}}{i_1} = \frac{N_1 \Phi_{B_1}}{i_2}$  $i<sub>2</sub>$ 

 $\varepsilon_1 = -M \frac{di_2}{dt}$  ,  $\varepsilon_2 = -M \frac{di_1}{dt}$  ,  $M = \frac{N_2 \Phi_{B_2}}{i_1}$ 

a  
\n
$$
q = CE(1 - e^{-t/RC})
$$
\n
$$
i = \frac{\varepsilon}{R}e^{-t/RC}
$$
\n
$$
i = \frac{\varepsilon}{R}e^{-t/RC}
$$
\n
$$
q = Q_0 e^{-t/RC}
$$
\n
$$
i = -\frac{Q_0}{RC}e^{-t/RC}
$$
\n
$$
i = -\frac{Q_0}{RC}e^{-t/RC}
$$
\n
$$
i = \frac{1}{RC}e^{-t/RC}
$$
\n
$$
i = \frac{1}{RC}e^{-t/RC}
$$
\n
$$
R = \frac{1}{\pi}R_i(G, \omega)
$$
\n
$$
R = \frac{2}{\pi}R_i(G, \omega)
$$
\n
$$
R = \frac{2L}{\pi}R_i(G, \omega)
$$
\n
$$
R = \frac{2L}{\pi}R_i(G, \omega)
$$
\n
$$
R = \frac{2L}{\pi}R_i(G, \omega)
$$
\n
$$
R = \frac{2L}{\pi}R_i(G, \omega)
$$
\n
$$
R = \frac{2L}{\pi}R_i(G, \omega)
$$
\n
$$
R = \frac{2L}{\pi}R_i(G, \omega)
$$
\n
$$
R = \frac{2L}{\pi}R_i(G, \omega)
$$
\n
$$
R = \frac{2L}{\pi}R_i(G, \omega)
$$
\n
$$
R = \frac{V}{\pi}R_i(G, \omega)
$$
\n
$$
I = \frac{\varepsilon}{\pi}(\varepsilon \sqrt{\varepsilon})
$$
\n
$$
I = \frac{\varepsilon}{\pi}(\varepsilon \sqrt{\varepsilon})
$$
\n
$$
I = \frac{\varepsilon}{\pi}(\varepsilon \sqrt{\varepsilon})
$$
\n
$$
I = \frac{1}{\pi}(\varepsilon \sqrt{\varepsilon})
$$
\n
$$
I = \frac{1}{\pi}(\varepsilon \sqrt{\varepsilon})
$$
\n
$$
I = \frac{1}{\pi}(\varepsilon \sqrt{\varepsilon})
$$
\n
$$
I = \frac{1}{\pi}(\varepsilon \sqrt{\varepsilon})
$$
\n
$$
I = \frac{1}{\pi}(\varepsilon \sqrt{\varepsilon})
$$
\n
$$
I = \frac{1}{\pi}(\
$$

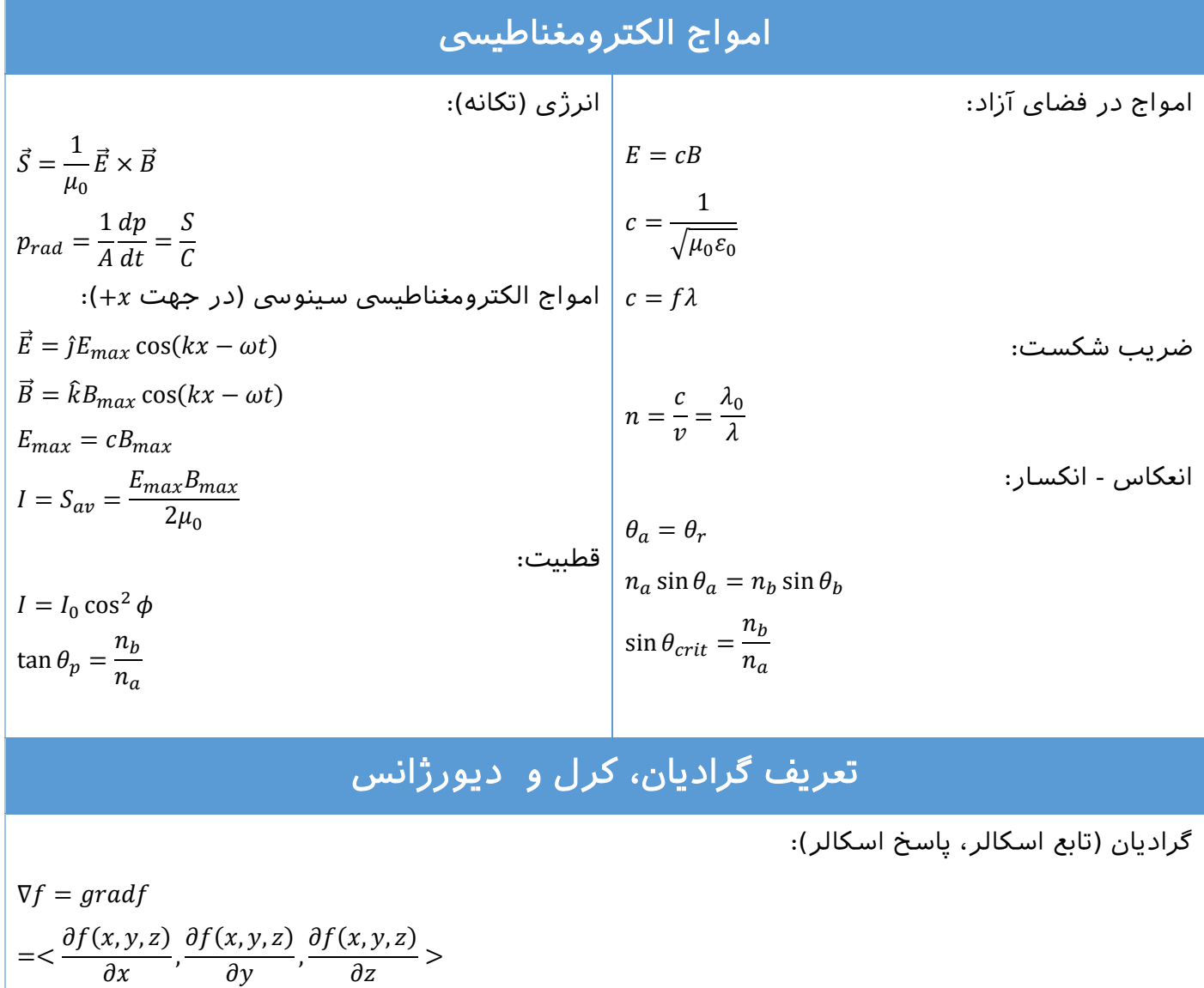

 $\nabla f =$ 

 $\vert$   $\vec{\nabla}\phi$  $\vec{b}$ 

 $\vec{\nabla} \cdot \vec{E} = \frac{\partial E_x}{\partial x}$ 

 $\oint \vec{A} \cdot d\vec{S}$ S

 $\frac{x}{\partial x}$  +

 $\vec{a}$ 

дf  $\frac{\partial}{\partial x}\hat{x}$  + дf  $\frac{\partial}{\partial y} \hat{y}$  +

 $d\vec{l} = \phi(\vec{b}) - \phi(\vec{a})$ 

 $divE = \vec{\nabla} \cdot \vec{E} = \lim_{\Delta V \to 0} \frac{\oint_S E \cdot dS}{\Delta V}$ 

 $\partial E_{\mathcal{Y}}$  $\frac{y}{\partial y}$  +

 $=$   $|$   $\vec{\nabla} \cdot \vec{A}$  $\boldsymbol{\mathit{v}}$ 

дf  $rac{\partial}{\partial z} \hat{z}$ 

 $\Delta V$ 

 $\partial E_z$  $\partial z$ 

 $d\nu$ 

دیورژانس )تابع برداری، پاسخ اسکالر(:

قضیه دیورژانس:

سطح در بر دارنده حجم  $V$  است.  $S$ 

کرل (تابع برداری، پاسخ برداری):

$$
(curl A)_x = \lim_{\Delta s \to 0} \frac{\oint_C A \, d\,l}{\Delta s}
$$
  

$$
\nabla \times A = \left(\frac{\partial A_z}{\partial y} - \frac{\partial A_y}{\partial z}\right) \hat{x} + \left(\frac{\partial A_x}{\partial z} - \frac{\partial A_z}{\partial x}\right) \hat{y} + \left(\frac{\partial A_y}{\partial x} - \frac{\partial A_x}{\partial y}\right) \hat{z}
$$
  

$$
\oint_C \vec{A} \cdot d\vec{l} = \int_S (\vec{\nabla} \times \vec{A}) \cdot d\vec{S}
$$

منحنی در بر دارنده سطح  $S$  است.  $C$ 

قضیه استوکس:

## گرادیان، دیورژانس و کرل در مختصات کارتزین، استوانهای و کر وی

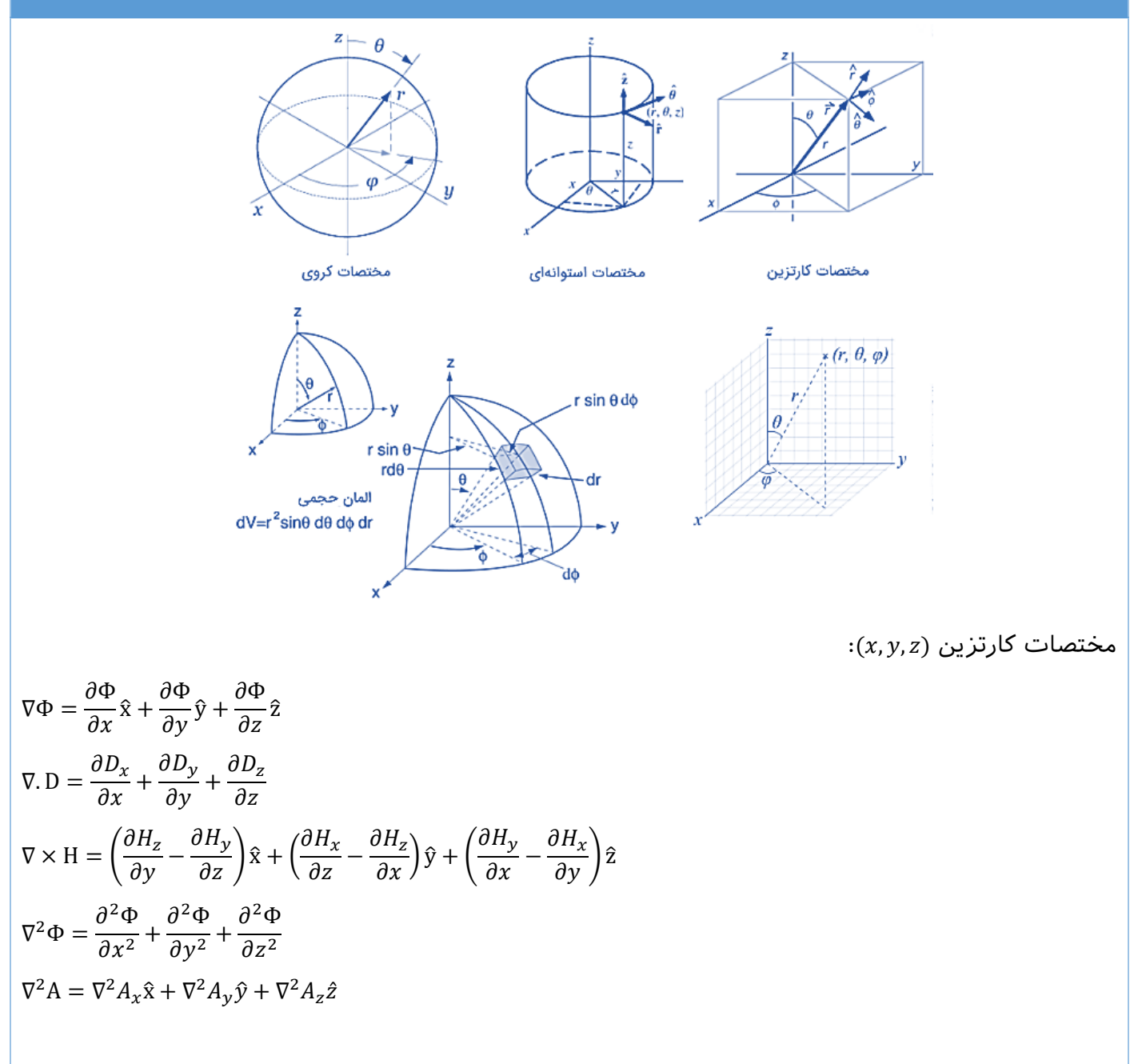

 $(\rho,\phi,z)$  مختصات استوانهای

$$
\nabla \Phi = \frac{\partial \Phi}{\partial r} \hat{r} + \frac{1}{r} \frac{\partial \Phi}{\partial \phi} \hat{\Phi} + \frac{\partial \Phi}{\partial z} \hat{z}
$$
\n
$$
\nabla \cdot \mathbf{D} = \frac{1}{r} \frac{\partial}{\partial r} (r p_r) + \frac{1}{r} \frac{\partial D_{\phi}}{\partial \phi} + \frac{\partial D_{z}}{\partial z}
$$
\n
$$
\nabla \times \mathbf{H} = \left[ \frac{1}{r} \frac{\partial H_{z}}{\partial \phi} - \frac{\partial H_{\phi}}{\partial z} \right] \hat{r} + \left[ \frac{\partial H_{r}}{\partial z} - \frac{\partial H_{z}}{\partial r} \right] \hat{\phi} + \left[ \frac{1}{r} \frac{\partial (r H_{\phi})}{\partial r} - \frac{1}{r} \frac{\partial H_{r}}{\partial \phi} \right] \hat{z}
$$
\n
$$
\nabla^{2} \Phi = \frac{1}{r} \frac{\partial}{\partial r} \left( r \frac{\partial \Phi}{\partial r} \right) + \frac{1}{r^{2}} \frac{\partial^{2} \Phi}{\partial \phi^{2}} + \frac{\partial^{2} \Phi}{\partial z^{2}}
$$
\n
$$
\nabla^{2} A = \left( \nabla^{2} A_{r} - \frac{2}{r^{2}} \frac{\partial A_{\phi}}{\partial \phi} - \frac{A_{r}}{r^{2}} \right) \hat{r} + \left( \nabla^{2} A_{\phi} + \frac{2}{r^{2}} \frac{\partial A_{r}}{\partial \phi} - \frac{A_{\phi}}{r^{2}} \right) \hat{\Phi} + (\nabla^{2} A_{z}) \hat{z}
$$
\n
$$
\times (r, \theta, \phi) \cos \phi \times \hat{z} \quad \text{(where } \phi) \text{ and } \phi \text{ and } \phi \
$$